## **Описание платы ETRX357\_485.**

Данная плата (далее «устройство») представляет из себя приемопередатчик сети ZigBee, содержащий в себе также интерфейс RS-485. **Устройство предназначено для создания беспроводной магистрали RS-485**.

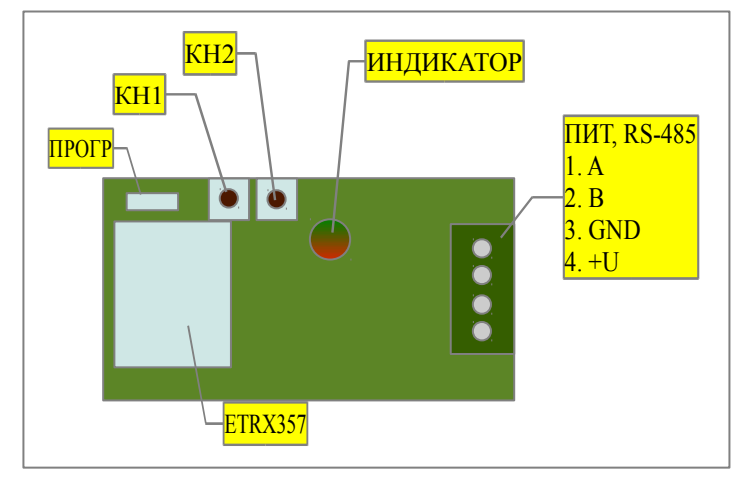

Внешний вид устройства и назначение выводов схематично представлено на рисунке:

- −ETRX357 модуль ZigBEE,
- − ПРОГР разъем программирования модуля, −КН1, КН2 — кнопки,
- −ИНДИКАТОР двухцветный
- (красный/зеленый) светодиод,

−ПИТ, RS-485 — разъем для подключения питания и интерфейса RS-485.

В структуре беспроводной сети ZigBee

существует один узел (координатор), который осуществляет формирование сети. Кроме того, программная реализация устройств определяет порядок передачи данных между узлами. Порядок таков, что устройство, являющееся координатором, может передавать к и получать данные от всех остальных устройств, входящих в данную сеть. Устройства, не являющиеся координаторами, могут передавать данные к и получать данные только от координатора сети. Поэтому, **координатор должен подключаться к ведущему участнику обмена, а остальные — к ведомым**. **Обмен данными между ведомыми участниками обмена напрямую (в отличие от проводной магистрали RS-485) невозможен**.

Светодиодный индикатор предназначен для индикации принимаемых и передаваемых данных ZigBee сети. При передаче данных в радиоканал индикатор подсвечивается красным цветом, при приеме данных из радиоканала — зеленым.

Кнопки КН1 и КН2 используются для формирования ZigBee-сети. Возможны следующие действия:

− **«Выход из сети»** - нажатие КН2 при нажатой КН1 приводит к отключению устройства от ZigBee-сети. Данное действие может применяться как к координатору, так и к простому узлу,

− **«Создание координатора»** - нажатие КН2 на отключенном от всех сетей устройстве позволяет создать новую сеть и назначить данное устройство координатором этой новой сети. Если устройство уже является узлом сети, данное действие не имеет результата.

− **«Разрешение на подключение нового узла»** - нажатие КН1 на устройстве, которое уже является узлом сети (координатор или простое устройство) разрешает подключить новое устройство в эту сеть, используя данный узел как связующий. *Данное разрешение действует в течение 1 минуты*. При этом, подключающее новое устройство должно быть в пределах радиовидимости от данного узла. Более правильным является включение разрешения на координаторе. Использование простого узла в качестве связного необходимо лишь в случаях, когда отсутствует радиовидимость между координатором и новым подключающимся устройством. В этом случае, передача данных от нового узла к координатору и обратно будет осуществляться с использованием данного связного узла, дававшего разрешение на подключение.

− **«Подключение нового узла»** - нажатие КН1 на устройстве, не подключенном к ZigBee-сети, позволяет подключить данный узел к доступной сети. Сеть может быть доступна только *если в ней было дано разрешение на подключение нового узла* (см. предыдущий пункт). Если в данном месте существуют несколько сетей, в которых разрешено подключение нового узла, результат подключения будет непредсказуем, т.е. **новый узел может подключиться не к той сети. Будьте внимательны!**

Характеристики интерфейса RS-485. **Скорость — 115200 бод, стоп бит — 1, проверка четности — нет**. Подключение осуществляется к клеммам A, B разъема. Для трех-проводной магистрали RS-485 также используется клемма GND.

Питание устройства осуществляется постоянным напряжением через клеммы **GND, +U**. Допустимое напряжение питания **6..30В**. К клемме GND подключается «минус» питающего напряжения, к клемме +U - «плюс».